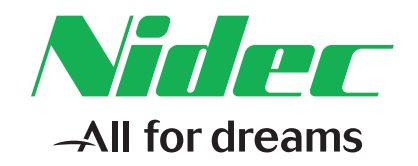

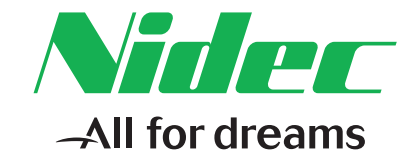

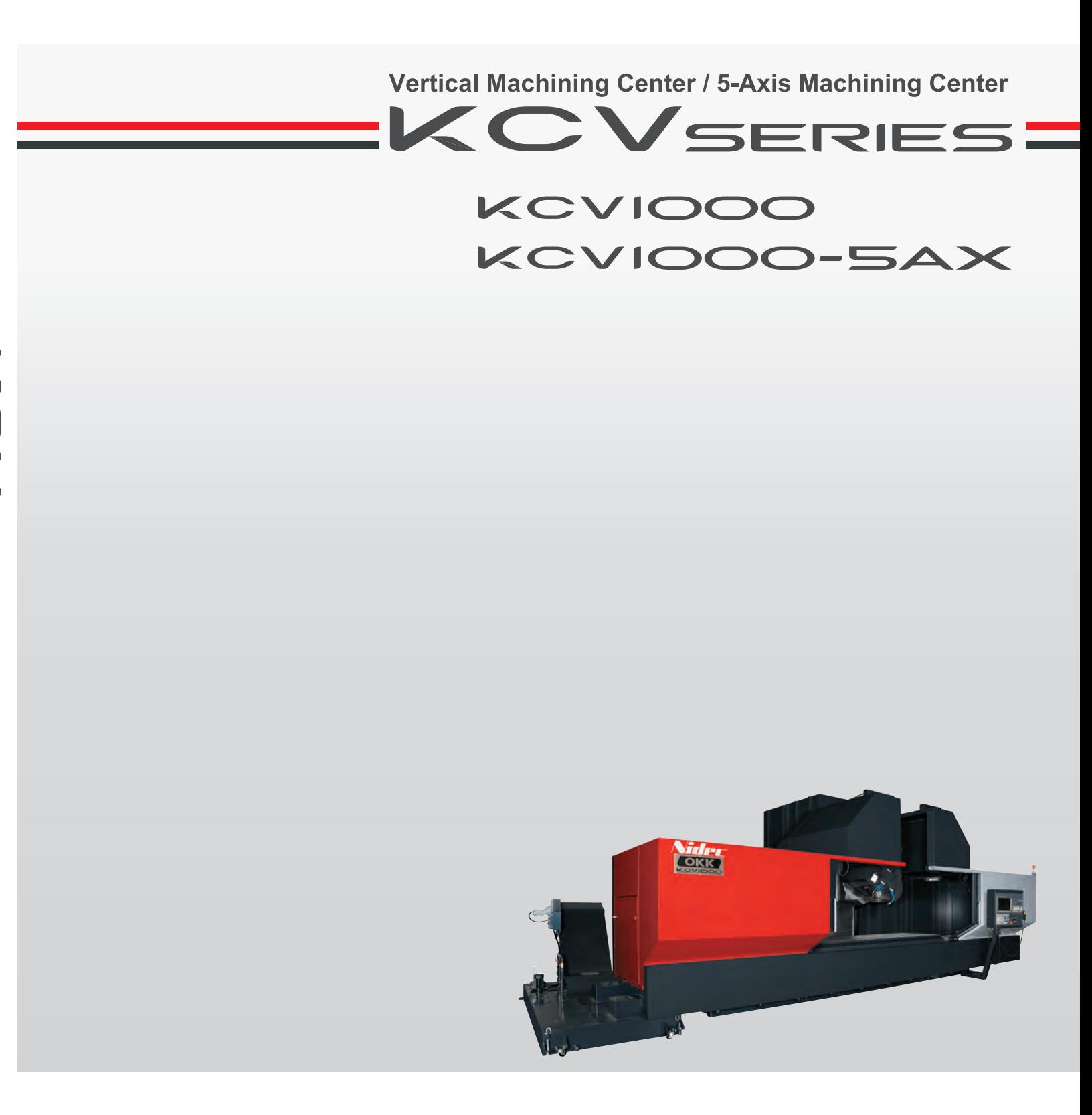

### **NIDEC OKK CORPORATION**

8-10, KITA-ITAMI, ITAMI **HYOGO 664-0831 JAPAN International Sales Department** TEL: (81) 72-771-1143 www.nidec.com/en/nidec-okk/ E-mail:nokk.ovsd@nidec.com

NIDEC OKK A DIVERSIFIED MANUFACTURER OF MACHINE TOOLS Specializes In: Machining centers Graphite cutting machining centers Grinding centers CNC Milling machines Conventional milling machines Total die and mold making systems Flexible manufacturing cells and systems

NOTE:

NIDEC OKK reserves the right to change the information contained in this brochure without notice. NIDEC OKK is not responsible to make changes to previously sold machines or accessories. The machines in the photographs of this brochure may include optional accessories

The export of this product is subject to an authorization from the government of exporting country. Check with the government agency for authorization.

NIDEC OKK USA CORPORATION<br>100 REGENCY DRIVE, GLENDALE HEIGHTS, IL 60139 USA<br>TEL:(1)630-924-9000 FAX:(1)630-924-9010

NIDEC OKK EUROPE GmbH<br>HANSEMANNSTR, 33 41468 NEUSS GERMANY TEL:(49)2131-29868-0<br>FAX:(49)2131-29868-41

NIDEC OKK Machinery (THAILAND) Co., Ltd.<br>KUMTHORN HOLDING BUILDING 2nd FLOOR 897-897/1 Rama 3<br>Road, Bangpongpang, YANNAWA, BANGKOK 10120 THAILAND<br>TEL:(66)2-683-2160-2<br>FAX:(66)2-683-2163

NIDEC OKK (SHANGHAI) CO., LTD.<br>12F, TOWER B, 100 ZUNYI ROAD, CHANG NING DISTRICT,<br>SHANGHAI, CHINA TEL:(86)21-62700930<br>FAX:(86)21-62700930

 $\sqrt{2}$ 

 $\overline{\mathbb{R}}$ 

一人

U

# **NIDEC OKK CORPORATION**

# KCVSERES

# **From Aircraft parts to Large LCD components, its flexible** design meets the users needs.

KCVIOOO

Vider

**OKK** 

Touch sensor is optional

Conquering a wide range of applications from general to long work-pieces.

**Exceptional productivity with large strokes.** 

In a continuous pursuit of high rigidity and high speed processing, KCV is the embodiment of overall efficient operations. A highly rigid machine body design produces powerful cutting

performance.

KCVIOOO-5AX

Yaler **OKK** 

The traverse column provides excellent accessibility, operability and extensibility.

An advanced controller facilitates the finest quality throughout high speed and rapid response machining.

# **VERTIEAL MACHIMING CENTER**

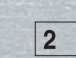

# KCV SERIES

# **Exceptional productivity with large strokes.**

## **Highly rigid machine structure** produces highly accurate processing.

Solid thick walled structure of the bed and column provides high rigidity and stiffness. The table is fully supported without overhang allowing heavy workpiece and long life.

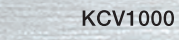

### **Comprehensive chip processing** measures

Coil conveyors are provided as standard equipment at the front and back of the table for improved chip discharge.

In addition, coil conveyors are added on the right and left sides of the column, and chips on the front of the column and on both sides of the X-axis shutter fall and are discharged from the machine onto the conveyor.

The coil conveyor is equipped with a reverse rotation function for easy discharge of chips even if they are stuck.

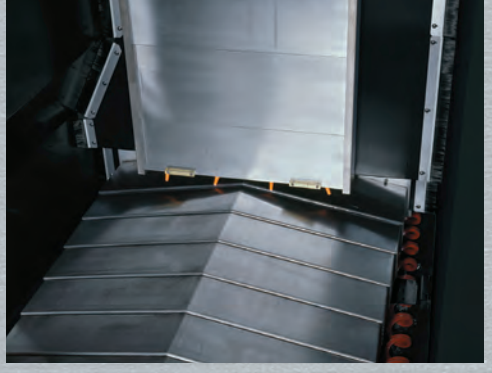

**KCV1000** 

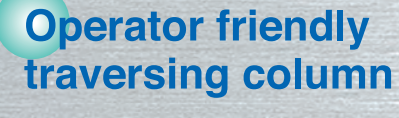

Traversing column ensures easy access to fixtures enabling quick setup and work piece loading.

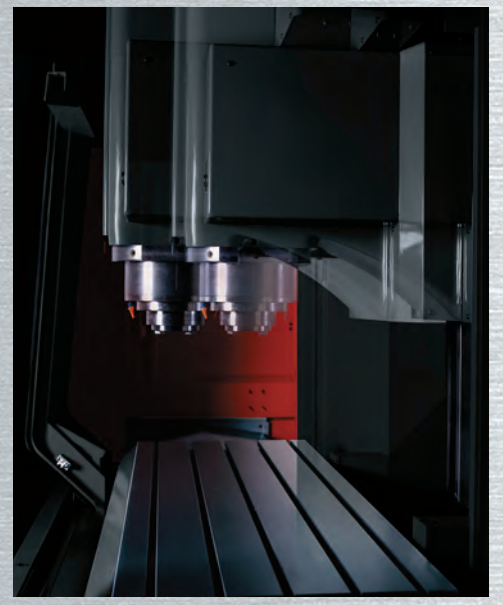

**KCV1000** 

## **Thorough measures to control** thermal displacement

Bearing heat is suppressed by usage of a spindle housing cooling mechanism; further the KCV1000 implements core chilled ball screws in the feed axis and utilizes a spindle coolant walljacket design. These measures improve processing accuracy and stability.

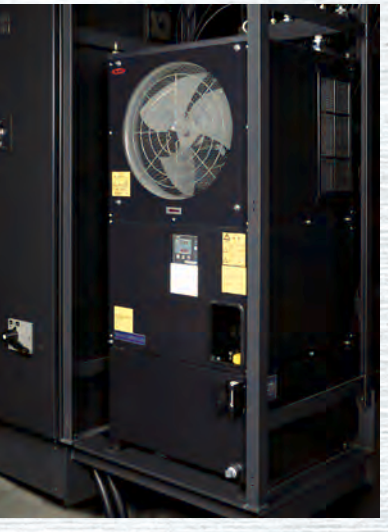

**KCV1000-5AX** 

Yide

OKK

# **Highly rigid feed systems**

Accurate and highly rigid linear ball guides are used on the axis guide faces and linear roller guides.

For the feed screw supports a double anchoring method that ensures high feeding rigidity is adopted to realize high-speed response and powerful cutting performances.

## **Movable operation panel**

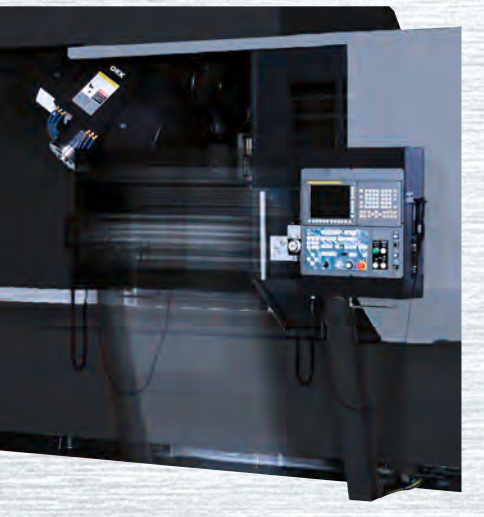

**KCV1000-5AX** 

# VERTIENI MACHINING CENTER

# **ATC mechanism**

The ATC unit of high-speed cam interlock method supports highly efficient processing: Tool exchange time of 2.5 seconds with #50 tools (tool-to-tool). (KCV1000-5AX is arm swing type)

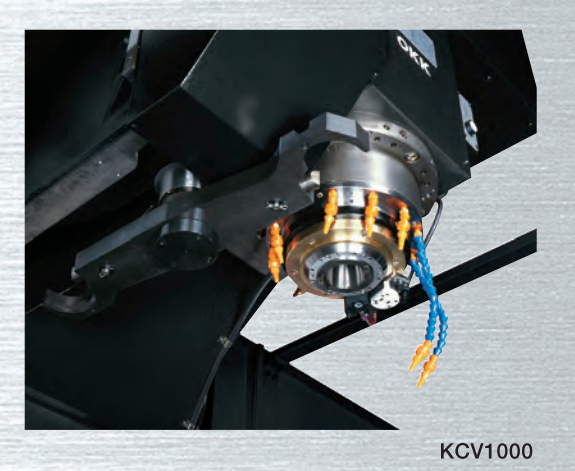

### **Maintenance-free structure**

Designed to be the ultimate in safety and ease of operation. KCV1000 eliminated hydraulic equipment, decreasing power consumption, noise, and maintenance at KCV1000.

This picture is KCV1000 with optional specifications included.

# KOVSERIES

# KCVIOOO

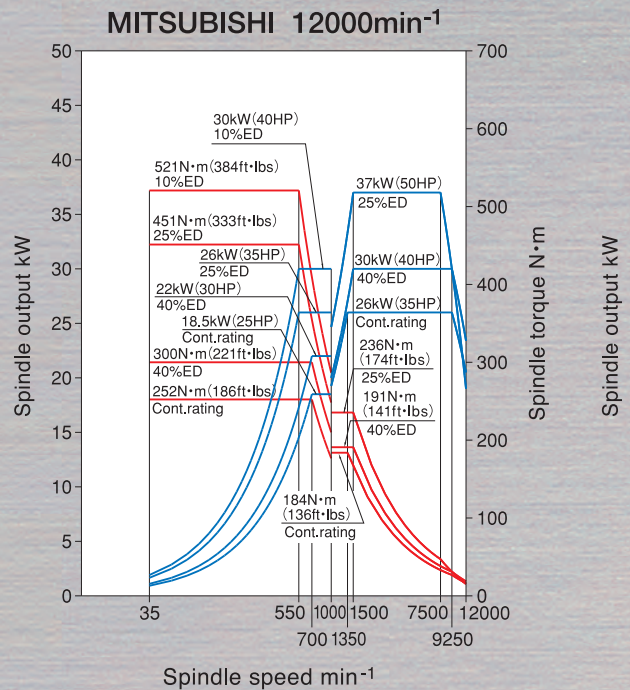

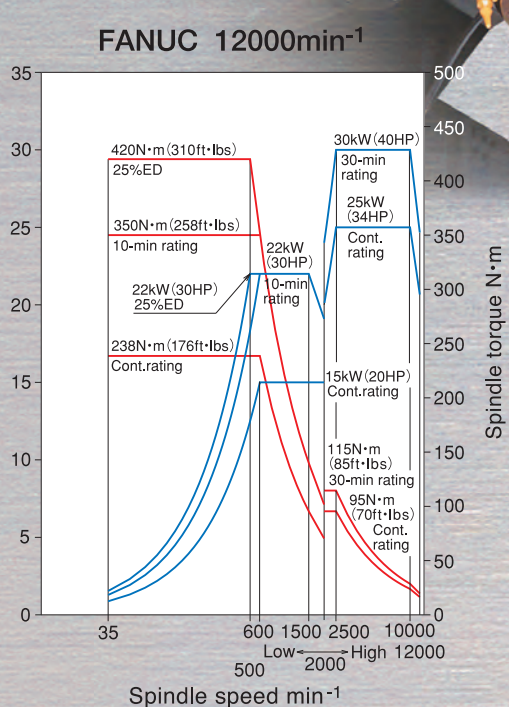

# KCVIOOO-5AX

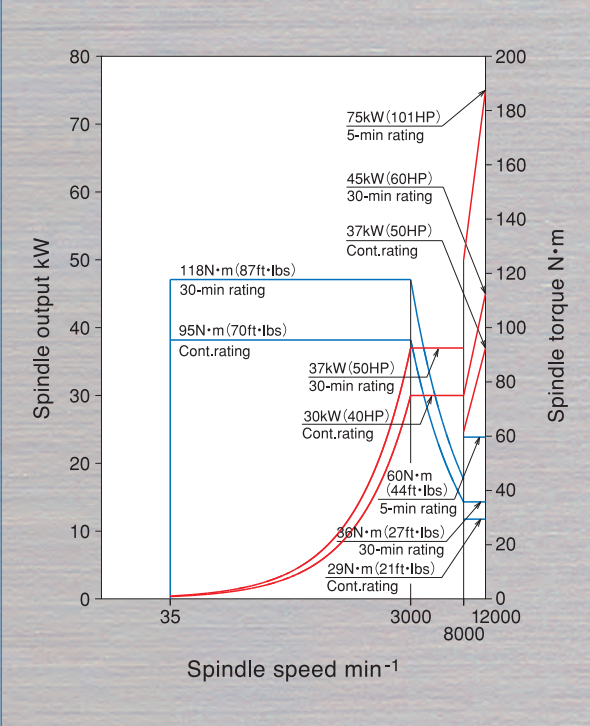

Spindle is designed to tilting and swiveling structure of the spindle.

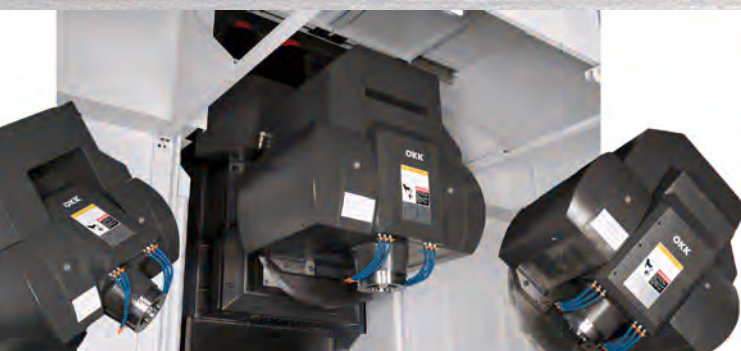

### Accuracy of KCV1000/KCV1000-5AX

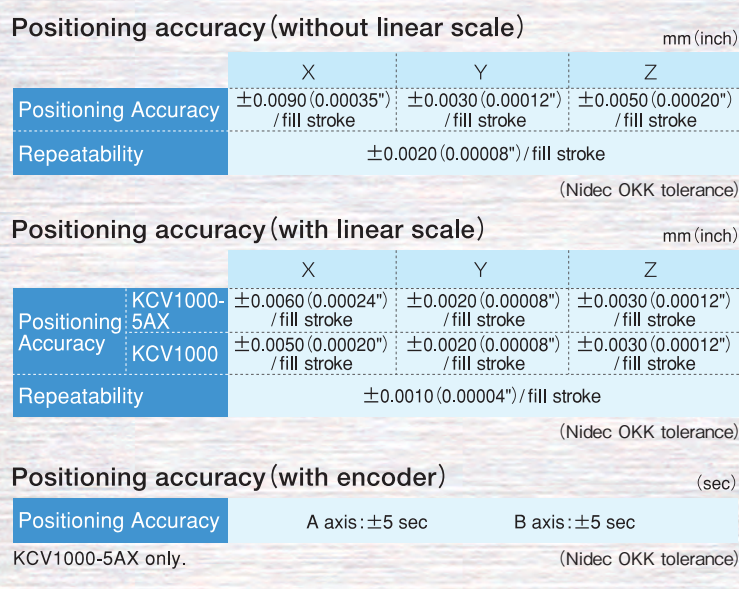

### Remarks 1. The

1.The above sample data show the short-time machining examples and the results of continuous machining may differ from them.

2.The above sample data show the accuracies under Nidec OKK's in-house cutting test conditions. The results may vary with the conditions of the cutting tools and fixtures.

#### Ma

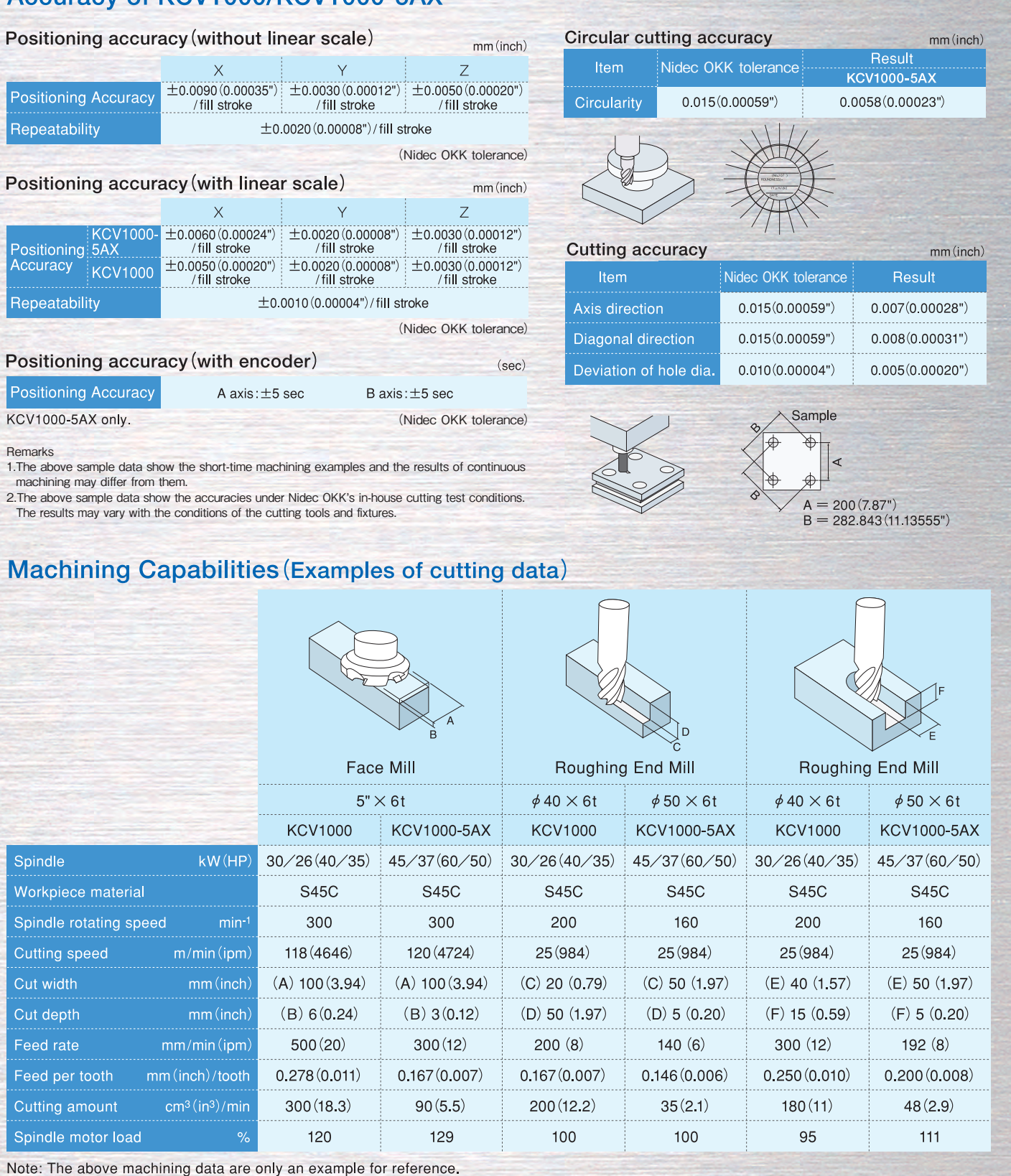

# **VERTIGAL MACHIMING GENTER**

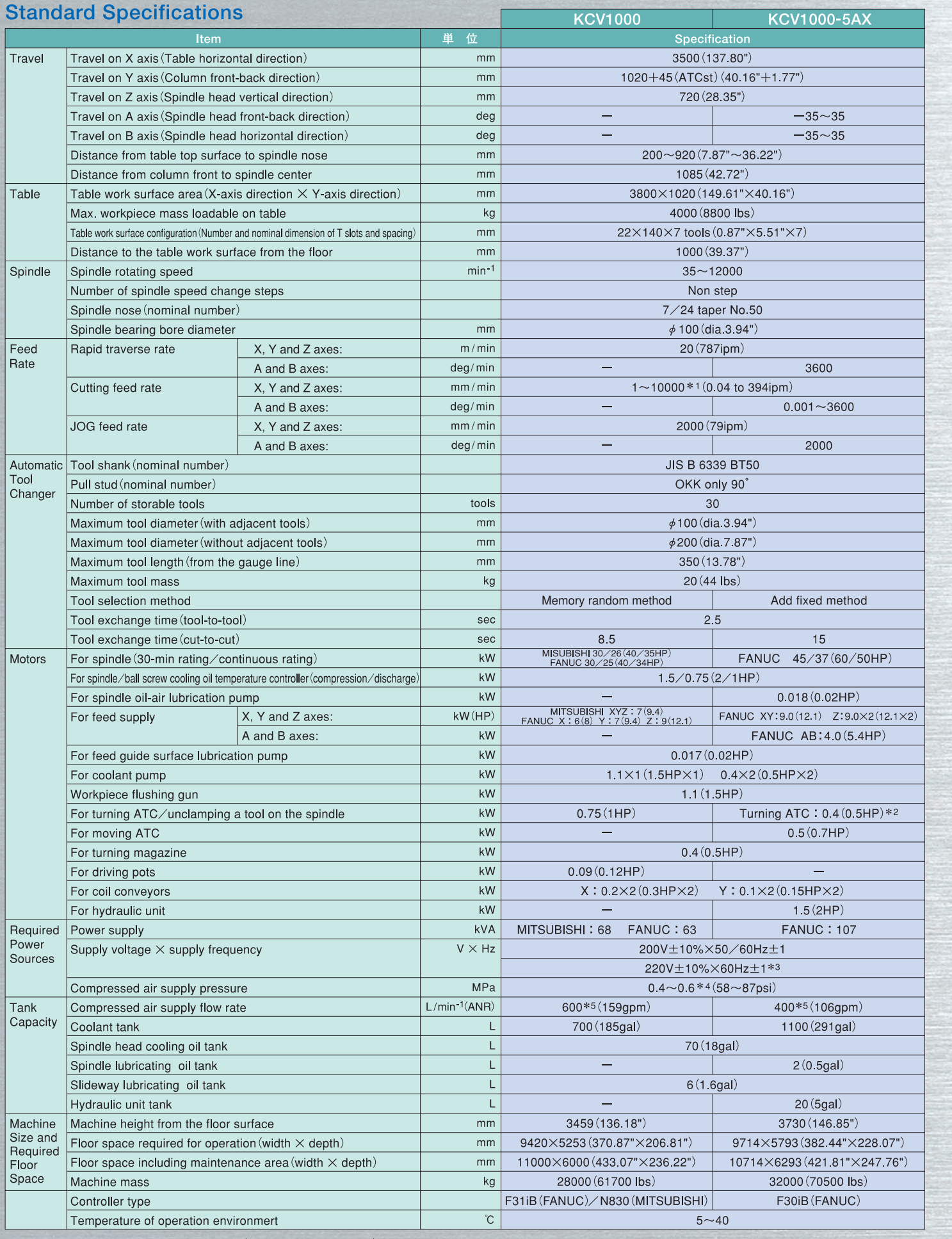

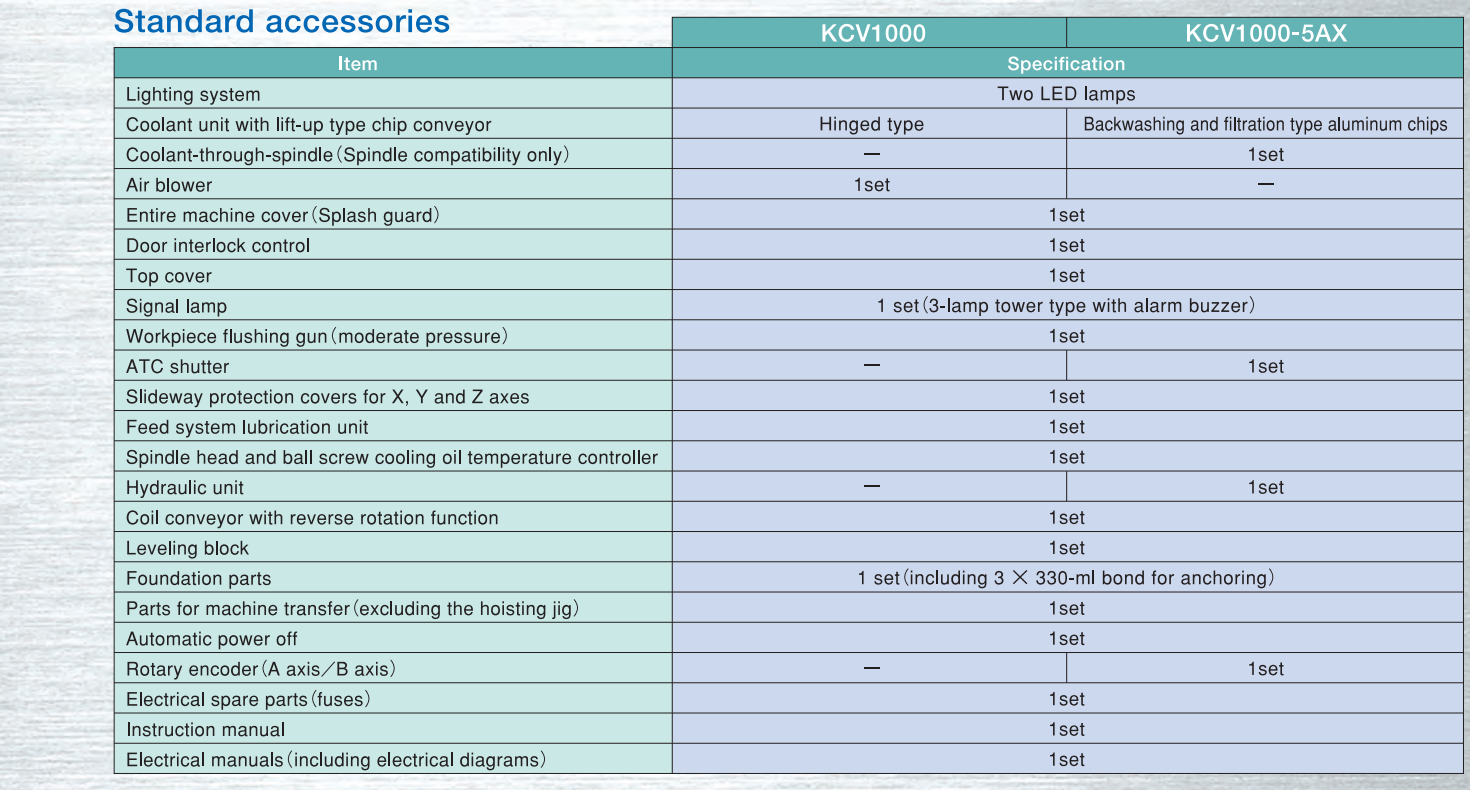

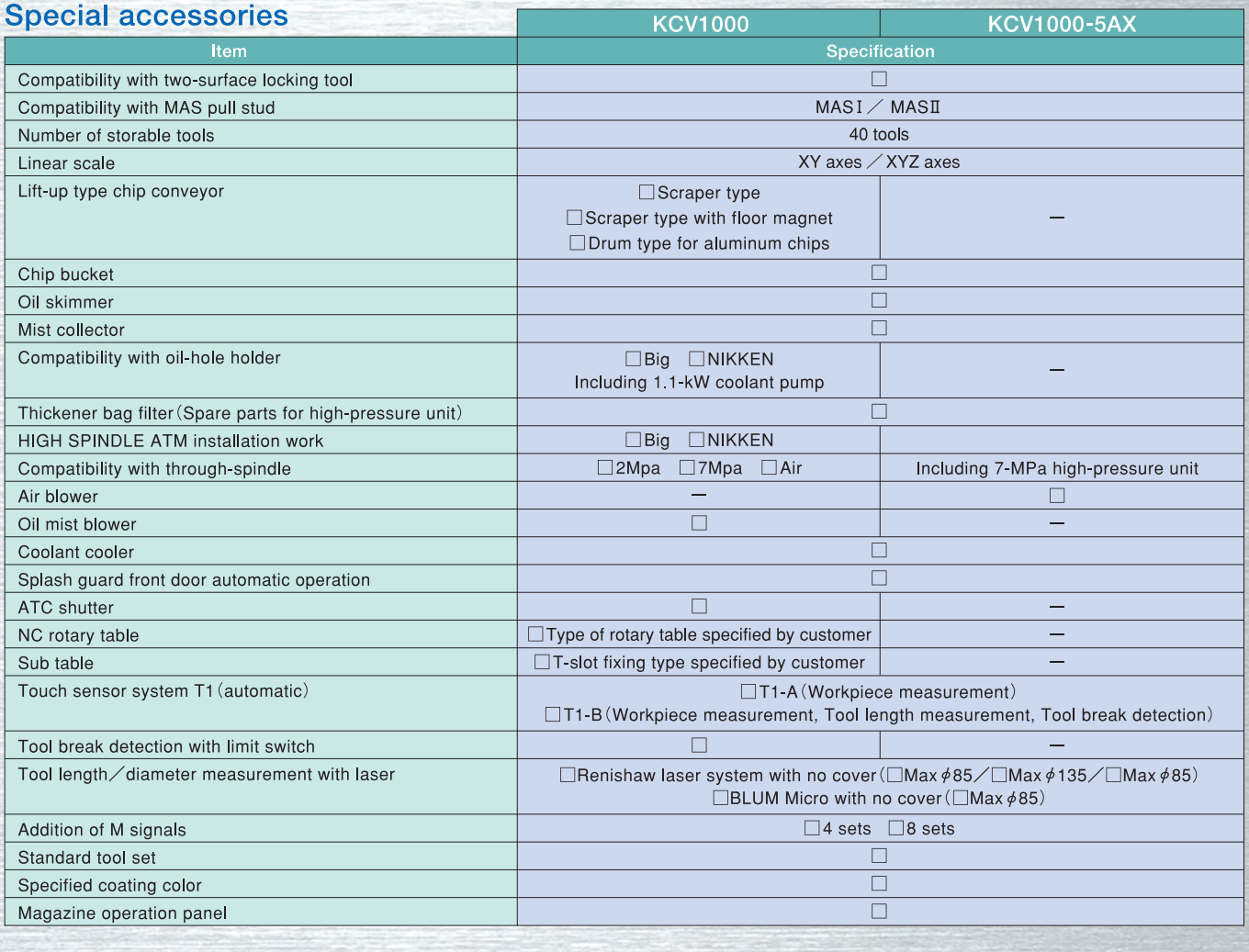

\*1: Feed rate under the HQ or Hyper HQ control. (Hyper HQ II is standard for 5AX.) \*4: Purity of the supplied air should be equivalent to or higher than the Classes 3, 5 and 4 specified in ISO 8573-1./JIS B 8392-1.<br>\*5: Wh

 $\boxed{7}$ 

# KCVIOOO

#### **Main Dimensions**

# KCVIOOO-5AX

**Main Dimensions** 

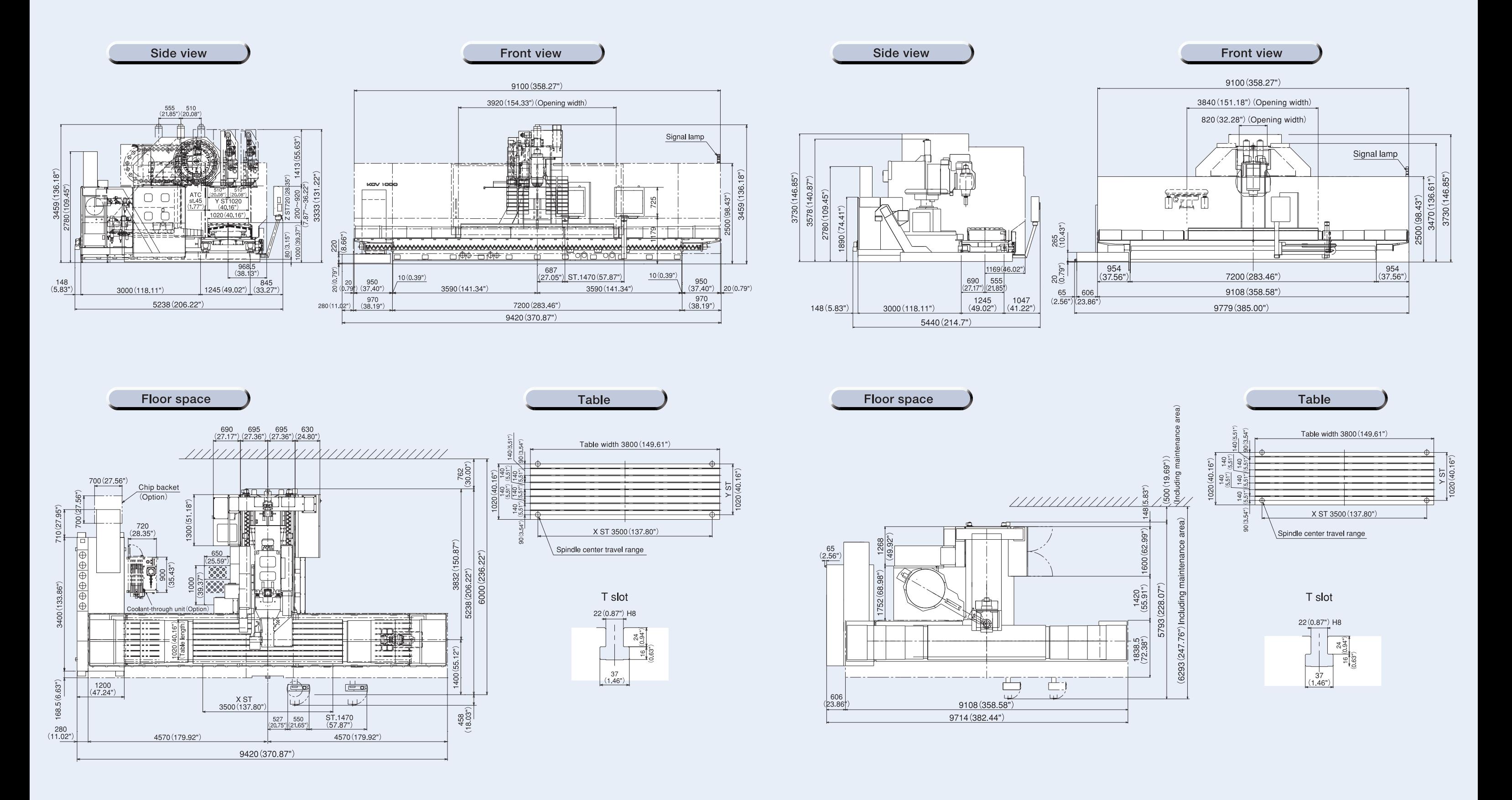

 $\boxed{9}$ 

### KCVIOOO CONTROLLER

#### Neomatic 830 (Windows 8-installed Open CNC)

Standard Specification No. of controlled axes: 3 axes (X, Y, Z) No. of simultaneously controlled axes: 3 axes Least input increment: 0.001 mm / 0.0001" Max programmable dimension:  $+$ 99999 999 mm /  $+$ 9999 9999" Inch / Metric conversion: G20 / G21 Program format Meldas standard format (M2 / M0 format needs to be instructed separately.) Decimal point input I / II Absolute / Incremental programming: G90 / G91 Program code: ISO / EIA automatic discrimination Least control increment: 1nm Positioning: G00 Linear interpolation: G01 Circular interpolation G02 / G03 (Including radius designation) Unidirectional positioning Helical interpolation Cutting feed rate: 5.3-digit F-code, direct designation One digit F-code feed Rapid traverse override: 0 / 1 / 10 / 25 / 50 / 100% Cutting feed rate override: 0 to 200% (every 10%) Feed rate override cancel: M49 / M48 (cancel) Rigid tap cycle: G74, G84 Manual handle feed: Least input increment:  $\times$ 1,  $\times$ 10,  $\times$ 100 / graduation Dwell: G04 Part program storage capacity: 1280m [500KB] No. of registered programs: 1000 Part program editing Background editing: Possible to program or edit the machining program while NC machining is executed. **Buffer modification** Color touch-panel display (15" LCD / QWERTY key MDI) Integrating time display Clock function User definable key MDI (Manual Data Input) operation Menu list Parameter / Operation guidance Alarm guidance Ethernet interface SD card / USB memory interface Operation inside display unit with high-speed program server Operation with SD card / USB memory Spindle function: Direct designation of spindle speed with 5-digit S-code Spindle speed override: 50 to 150% (every 5%) Tool function: Direct designation of called tool number with 4-digit T-code ATC tool registration Miscellaneous function: Designation with 3-digit M-code Multiple M-codes in 1 block: Maximum 3 codes in 1 block (Maximum 20 settings) Tool length offset: G43, G44, G49 (cancel) Tool position offset: G45 to G48 Cutter compensation: G38 to G42 Tool offset sets: Total 200 sets Load monitor

Tool offset memory II : tool geometry (length / diameter) and wear offset Machine coordinate system: G53 Coordinate system setting: G92 Automatic coordinate system setting Workpiece coordinate system: G54 to G59 Local coordinate system: G52 Manual reference position return Automatic reference position return 2nd to 4th reference position return: G30 P2 to P4 Reference position return check: G27 Optional block skip:/n(n:1 to 9) Single block Dry run Machine lock Z-axis feed cancel Miscellaneous function lock 3D solid program check Graphic display check Program number search Sequence number search Sequence number comparison and stop Program restart function Cvcle start Feed hold Manual absolute (ON / OFF setting with PLC parameter) Auto restart Program stop: M00 Optional stop: M01 Machining time computation Automatic operation handle interruption Manual numerical command Sub program control: M98, M99 Canned cycle: G73, G74, G76, G81 to G89, G80 (Cancel) Linear angle designation Circular cutting: G12, G13 Parameter mirror image Programmable mirror image: G51.1, G50.1 (Cancel) User macro and user macro interruption Variable command: total 700 sets Programmable coordinate system rotation: G68 G69 (Cancel) Parameter coordinate system rotation Corner chamfering / corner R: Insert between straight line-straight line / straight line-circle blocks Programmable data input: G10 / G11 (Cancel) Automatic corner override Exact stop check / mode Playback Memory pitch error compensation Backlash compensation Skip function: G31 Manual tool length measurement Tool life management II : 200 sets External search Emergency stop Data protection key NC alarm display Machine alarm message Stored stroke limit T / T

Original Nidec OKK Software

**Optional Specification** Additional one axis control: name of axis (A, B, C, U, V, W) Additional two axes control: name of axis (A, B, C, U, V, W) Simultaneously controlled axes: 4 axes Simultaneously controlled axes: 5 axes Note Least input increment: 0.0001 mm / 0.00001 inch Program format: M2 / M0 format Spiral / Conical interpolation Cylindrical interpolation Hypothetical axis interpolation NURBS interpolation (Hyper HQ control mode II is required) Handle feed 3 axes: Standard pulse handle is removed. Inverse time feed Part program storage capacity: 2560m [1MB] (No. of registered programs: total 1000) Part program storage capacity: 5120m [2MB] (No. of registered programs: total 1000) BS232C interface: BS232C-1CH Computer link B: RS232C Spindle contour control (Spindle position control) 3-dimensional cutter compensation Tool offset sets: total 400 sets Tool offset sets: total 999 sets Addition of workpiece coordinate system (total 96 sets): G54 1 P1 to G54 1 P96 Addition of workpiece coordinate system (total 300 sets): G54.1P1 to G54.1 P300 Tool retract and return Scaling: G51, G50 (Cancel) Pattern rotation Chopping function Special canned cycles: G34, G35, G36, G37 Additional tool life management sets: total 400 sets Additional tool life management sets: total 999 sets Original Nidec OKK Software Integrated machining support system ............ STD Tool support …………………………………… STD …………………………………………… STD …………………………………… Opt HO control ………………………………………… STD ……………………… OPt ……………………… OPt ……………………………………… STD

Self-diagnosis

Absolute position detection

WinGMC8 (Including option H) ………………… STD

……………………… Opt Soft CCM (Tool failure detection system) ...... Opt Soft AC (Adaptive control unit) …………………… Opt Automatic restart at tool damage ................... Opt

Note: N850 (Windows 8-installed Open CNC)

Cycle Mate

………………………………………… Opt

 $\cdot$  STD

Note

## KCVIOOO CONTROLLER

#### F31i-B Plus**(WindowsCE-installed Open CNC)**

name of axis (A, B, C, U, V, W) Note 1 No. of simultaneously controlled axes: 5 axes Note 1

#### **Standard Specification** Local coordinate system: G52 No. of controlled axes: 3 axes (X, Y, Z) Polar coordinate command: G1 No. of simultaneously controlled axes: 3 axes Manual reference position return Least input increment: 0.001mm / 0.0001" Reference position return chec Max. programmable dimension: Optional block skip:/ +999999.999mm/+39370.0787" Single block Absolute / Incremental programming: G90 / G91 Dry run Decimal point input/Pocket calculator type decimal Machine lock point input Z-axis feed cancel Inch/ Metric conversion: G20 / G21 Auxiliary function lock Program code: ISO / EIA automatic discrimination Graphic function Program format: FANUC standard format Program number search FS15 tape format Sequence number search Nano interpolation (internal) Program restart Positioning: G00 Cycle start Linear interpolation: G01 Feed hold Circular interpolation: G02 / G03 (CW/CCW) Manual absolute (ON/OFF with (Including radius designation) Auto restart Helical interpolation Program stop: M00 Unidirectional positioning: G60 Optional stop: M01 Cutting feed rate: 6.3-digit F-code, direct designation Sequence number collation and Rapid traverse override: 0/1/10/25/50 / 100% Sub program control Cutting feed rate override: 0 to 200% (every 10%) Canned cycle: G73, G74, G76, Mirror image function paramete Feed rate override cancel: M49/M48 Rigid tapping: G84, G74 (Mode designation: M29) Custom macro Manual handle feed: Programmable mirror image Least input increment X1, X10, X100/graduation Programmable data input: G10 Dwell: G04 Automatic corner override One-digit F code feed Manual Guide i (Basic) inverse time feed Exact stop check / mode Part program storage capacity:total 10240m [4MB] Scaling: G50,G51 (total 1000 programs) Part program editing Coordinate system rotation:G68,G69 Background editing: Optional chamfering / corner R Possible to program or edit the machining program Playback while NC machining is executed. Interpolation type pitch error compensation Extended part program editing 15-inch color LCD/QWERTY key MDI and cutting feed Clock function Smooth backlash MDI (manual data input) operation Skin function Run hour and parts count display Tool life management: total 256 sets Memory card/USB interface Tool length manual measurement Spindle function: Direct designation of spindle speed Data protection key with 5-digit S-code NC alarm display / alarm history display Spindle speed override: 50 to 150% (every 5%) Machine alarm display Tool function: Direct designation of called tool Stored stroke check 1 number with 4-digit T-code Stored stroke check 2 ATC tool registration Load monitor Auxiliary function: Designation with 3-digit M-code Self-diagnosis Multiple M-codes in 1 block: Maximum 3 codes in 1 Absolute position detection block (Maximum 20 settings) **Optional Specification** Tool length offset: G43, G44 / G49 Tool diameter and cutting edge R compensation: Additional one axis control: G41, G42/ G40 name of axis (A, B, C, U, V, W) Tool offset sets: total 400 sets Additional two axes control: Tool offset memory C Tool position offset No. of simultaneously controlled axes: 4 axes Automatic reference position return: G28 / G29 2nd reference position return: G30 Least input increment: 0.0001mm / 0.00001" Machine coordinate system: G53 Spiral / Conical interpolation Coordinate system setting: G92 Cylindrical interpolation Automatic coordinate system setting Hypothetical axis interpolation Workpiece coordinate system: Involute interpolation STD: Standard Opt: Option Control Control Control Control Control Control Control Control Control Control Control Control Control Control Control Control Control Control Control Control Control Control Control Control Cont G54 to G59 G54 1 P1  $\sim$  P48 NURBS interpolation

Additional custom macro common variables:1000

Backlash compensation for each rapid traverse

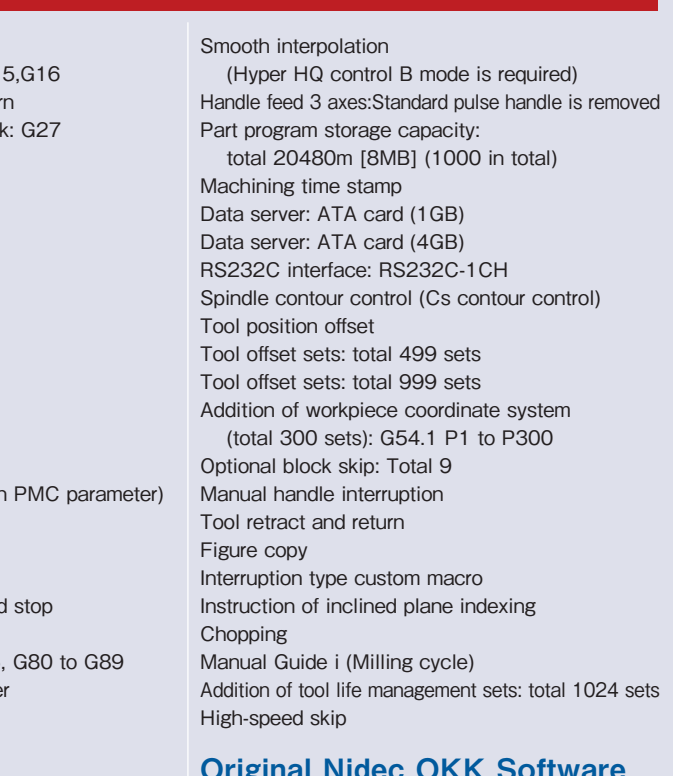

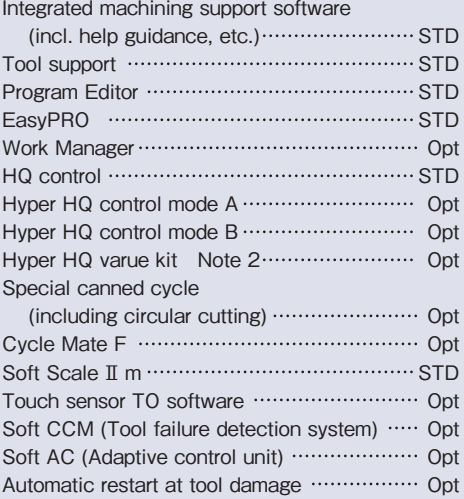

Note 1: F31i-B5 Plus (WindowsCE-installed Open CNC) Note 2: Includes Data server: ATA card (1GB) and Hyper HQ control mode B

## KCVIOOO-5AX CONTROLLER

#### **F30i-B** (WindowsCE-installed Open CNC)

#### **Standard Specification**

No. of controlled axes: 5 axes (X, Y, Z, A, B) No of simultaneously controlled axes: 5 axes Least input increment: 0.001mm / 0.0001" Max. programmable dimension ±999999.999mm / ±39370.0787" Absolute / Incremental programming: G90 / G91 Decimal point input / Pocket calculator type decimal point input Inch / Metric conversion: G20 / G21 Program code: ISO / EIA automatic discrimination Program format: FANUC standard format Nano interpolation (internal) Positioning: G00 Linear interpolation: G01 Circular interpolation: G02 / G03 (CW / CCW) (Including radius designation) Helical internolation Cutting feed rate: 6.3-digit F-code, direct designation Dwell: G04 Manual handle feed: Least input increment  $\times$ 1,  $\times$ 10,  $\times$ 100 / graduation Rapid traverse override: 0 / 1 / 10 / 25 / 50 / 100% Cutting feed rate override: 0 to 200% (every 10%) Feed rate override cancel: M49 / M48 Rigid tapping: G84, G74 (Mode designation: M29) Part program storage capacity: total 1280m [512KB] (total 1000 programs) Part program editing Background editing Possible to program or edit the machining program while NC machining is executed. Extended part program editing 15-inch color LCD / OWERTY key MDI Clock function MDI (manual data input) operation Run hour and parts count display Memory card / USB interface Spindle function: Direct designation of spindle speed with 5-digit S-code Spindle speed override: 50 to 150% (every 5%) Tool function: Direct designation of called tool number with 4-digit T-code ATC tool registration Auxiliary function: Designation with 3-digit M-code Multiple M-codes in 1 block: Maximum 3 codes in 1 block (Maximum 20 settings) Tool length offset: G43, G44 / G49 Tool diameter and cutting edge R compensation: G41, G42 / G40 Tool offset sets: total 200 sets Tool offset memory C Manual reference position return Automatic reference position return: G28 / G29 2nd reference position return: G30 Reference position return check: G27 Automatic coordinate system setting Coordinate system setting: G92 Machine coordinate system: G53

Workpiece coordinate system: G54 to G59 Addition of workniece coordinate system (total 48 sets): G54 1 P1 to P48 Local coordinate system: G52

Program stop: M00 Optional stop: M01 Optional block skip: Dry run Machine lock Z-axis feed cancel Auxiliary function lock Program number search Sequence number search Program restart Cycle start Auto restar Single block Feed hold Manual absolute (ON / OFF with PMC parameter) Sub program control Canned cycle: G73, G74, G76, G80 to G89 Mirror image function parameter Automatic corner override Exact stop check / mode Programmable data input: G10 Programmable mirror image Custom macro **Graphic function** Backlash compensation for each rapid traverse and cutting feed Smooth backlash Interpolation type pitch error compensation Skip function Tool length manual measurement Tool life management: total 256 sets Emergency stop Data protection key NC alarm display / alarm history display Machine alarm display Stored stroke check 1 Load monitor Self-diagnosis Absolute position detection Manual Guide i (Basic) Tool centor point control for 5 axis machining Inverse time feed Unidirectional positioning: G60 Data server: ATA card (1GB) Instructonof inclined plane indexing (Instruction of inclined plane machining) Manual feed for 5-axis machining Tool length compensation along tool vector Straightness compensation

#### **Optional Specification**

Least input increment: 0.0001mm / 0.00001" FS15 tape format Cylindrical interpolation Hypothetical axis interpolation Spiral / Conical interpolation Smooth interpolation (Hyper HQ control B mode is required) NURBS interpolation (Hvper HQ control B mode is required) Involute interpolation One-digit F code feed

3-dimentional coordinate system conversion

Handle feed 3 axes: Standard pulse handle is removed Part program storage capacity: total 2560m [1MB] (1000 in total) Part program storage capacity: total 5120m [2MB] (1000 in total) Part program storage capacity: total 10240m [4MB] (1000 in total) Part program storage capacity: total 20480m [8MB] (1000 in total) RS232C interface: RS232C-1CH Data server: ATA card (4GB) Spindle contour control (Cs contour control) Tool position offset 3-dimensional cutter compensation Tool offset sets: total 400 sets Tool offset sets: total 499 sets Tool offset sets: total 999 sets Addition of workniece coordinate system (total 300 sets): G54.1 P1 to P300 Machining time stamp Optional block skip: Total 9 Tool retract and return Sequence number comparison and stop Manual handle interruption Optional chamfering / corner R Interruption type custom macro Addition of custom macro common variables: total 600 Figure copy Coordinate system rotation: G68, G69 Scaling: G50, G51 Chopping Playback Addition of tool life management sets: total 1024 sets High-speed skip Stored stroke check 2, 3 (3: For the interference area preset by the manufacturer) Manual Guide i (Milling cycle) **Original Nidec OKK Software** Integrated machining support software

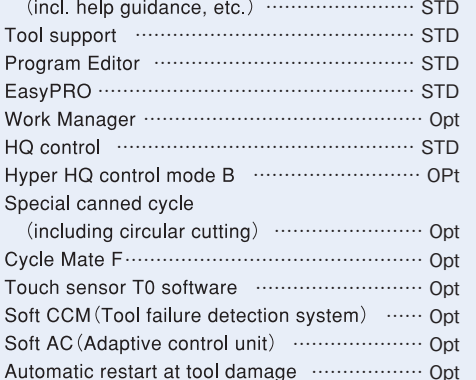

Note: F31i-B5 (Windows CE-installed Open CNC) STD: Standard Opt: Option

#### 5-axis Machining Support Technologies KCVIOOO-5AX

#### **5-axis Control Function**

#### Tool Center Point (TCP) Control

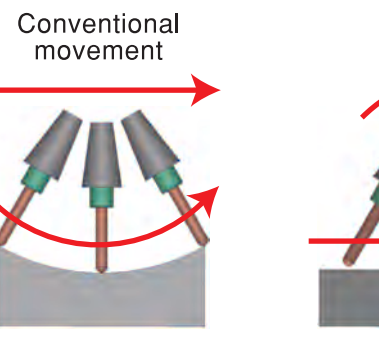

This function's movement

Deviation is caused by the movement of the rotation axis

Tool tip path as commanded

#### 5-axis Indexing Function

#### Inclined Surface Indexing (Machining) Command (Option)

The inclined surface indexing (machining) commands allow defining flexibly the surface to be machined by setting a new coordinate system (feature coordinate system) so that the machining programs can be created efficiently similarly to the ones for the normal 3-axis machining centers.

#### **MULTI-FACER II**

At the time of indexing the surface to be machined with the 5-axis machining center, it may take time to set the workpiece origin.

MULTI-FACERII makes it possible to create the programs for indexing easily without using calculators and to set the workpiece origin easily.

Normally the liner interpolation while changing the tool posture requires the commands for the changes in the tool shaft direction in accordance with the changes in the angle of the tool posture. Thus, the relevant machining data using minute line seaments become complicated

With the Tool Center Point (TCP) control, the tool tip path is as commanded regardless of the commands for the rotation axis.

As the speed of the tool tip is constant (the commanded speed), high-quality surfaces can be achieved.

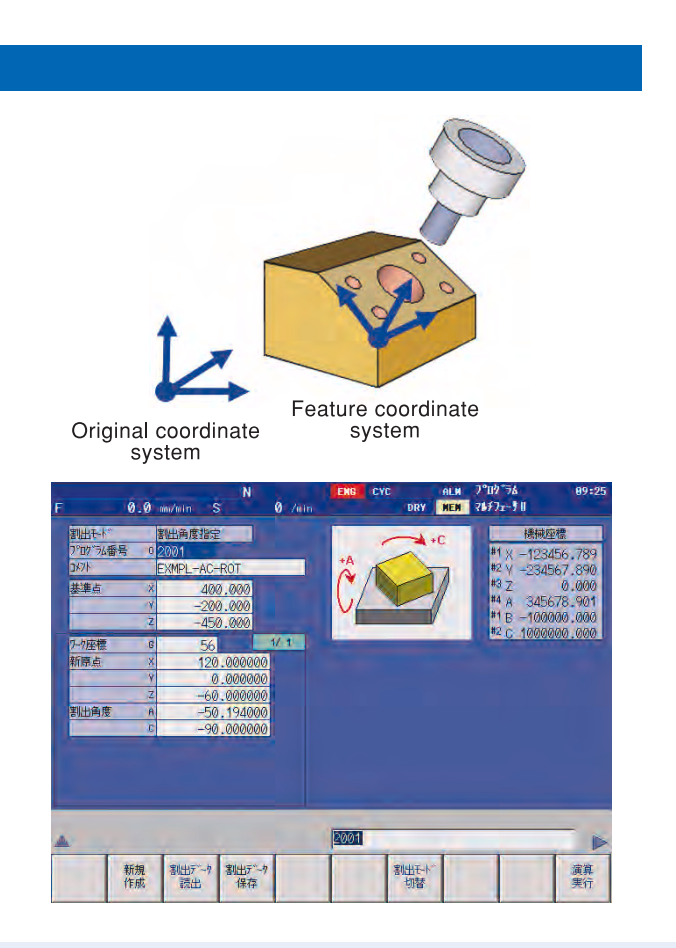